## **Microsoft Word – Keyboard Shortcuts and Quick Reference Chart**

# **Cravenpark Media Inc. (www.cravenparkmedia.com)**

## **Quick Reference Chart**

### **Menu Commands**

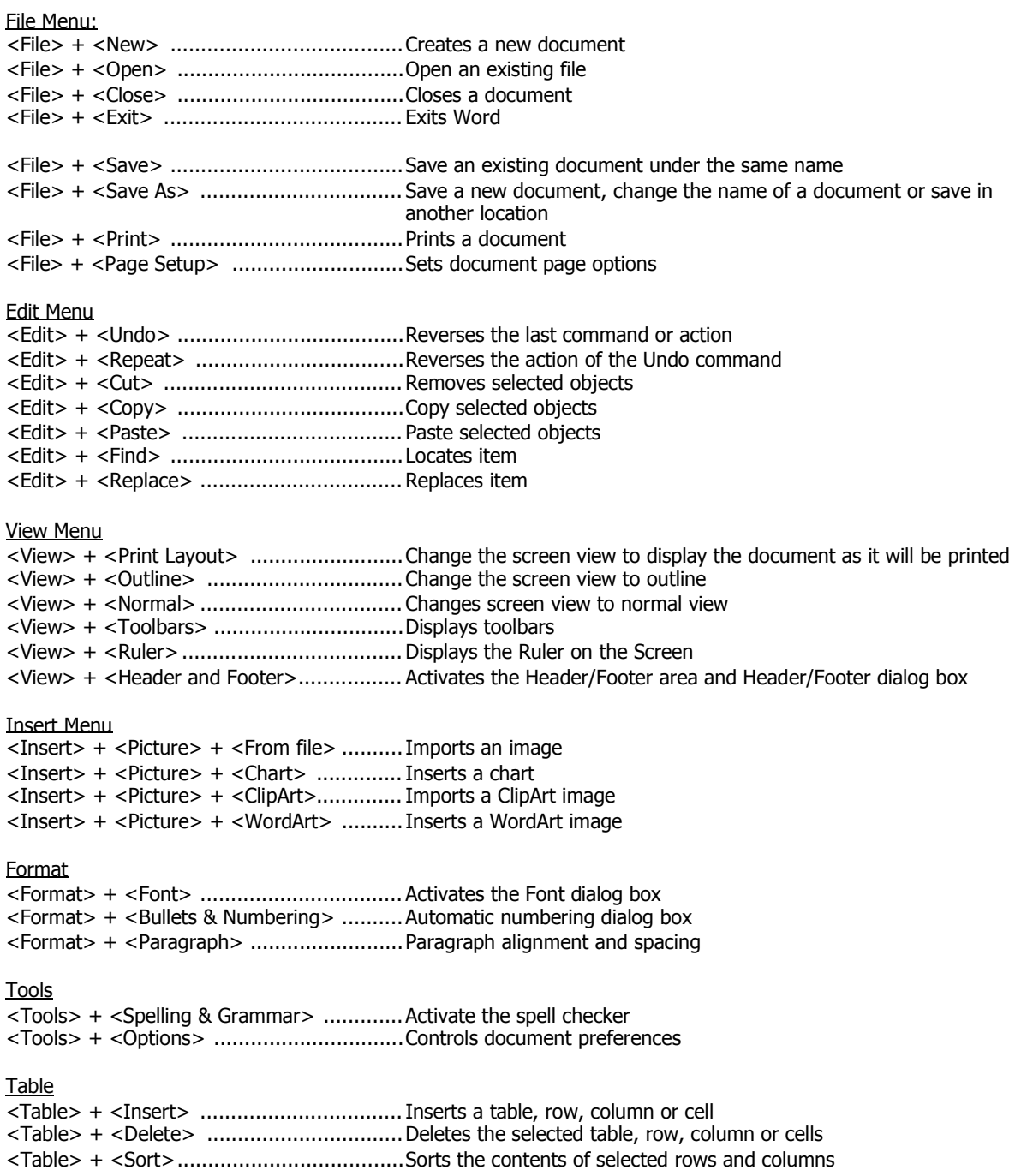

## **Keyboard Shortcuts**

#### **File Management**

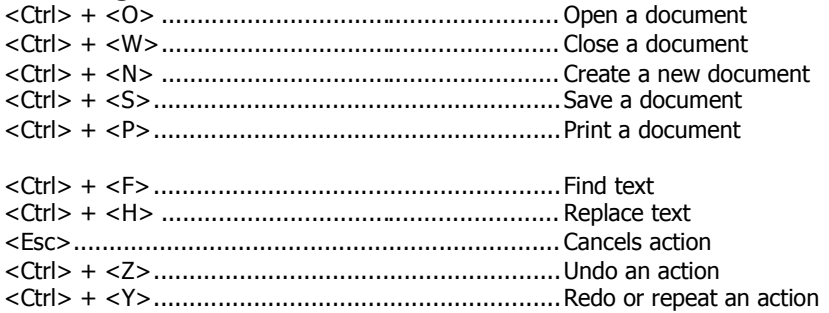

#### **Moving Around**

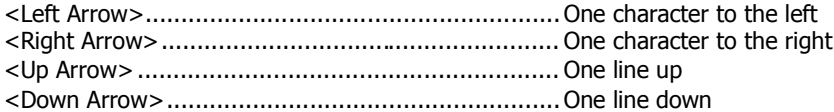

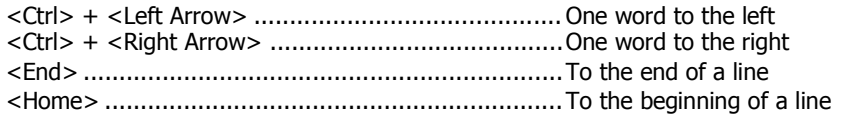

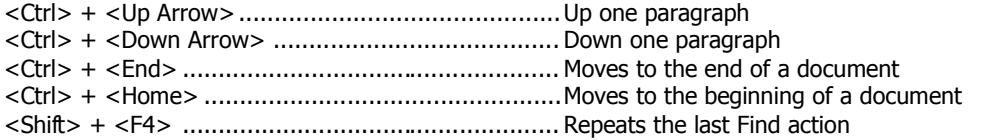

### **Selecting Text**

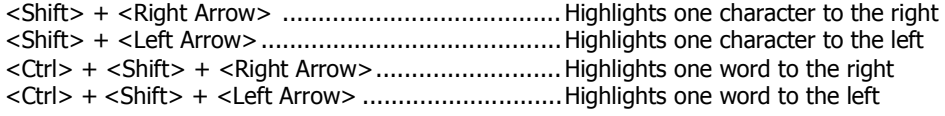

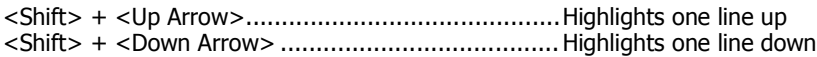

#### **Tables**

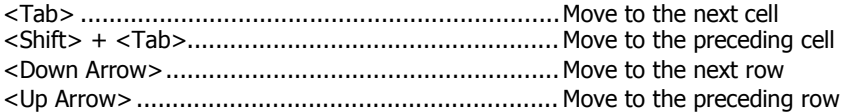

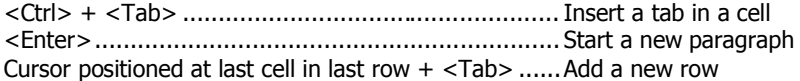

### **Delete and Copy**

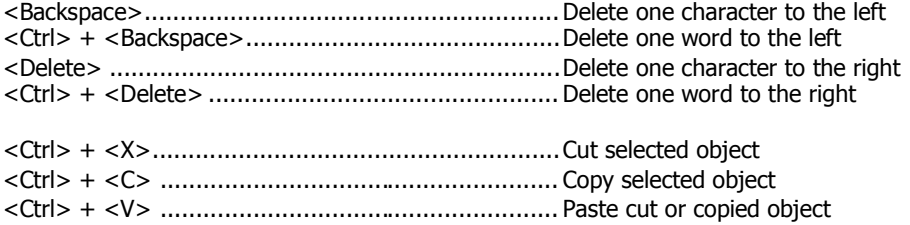

#### **Formatting**

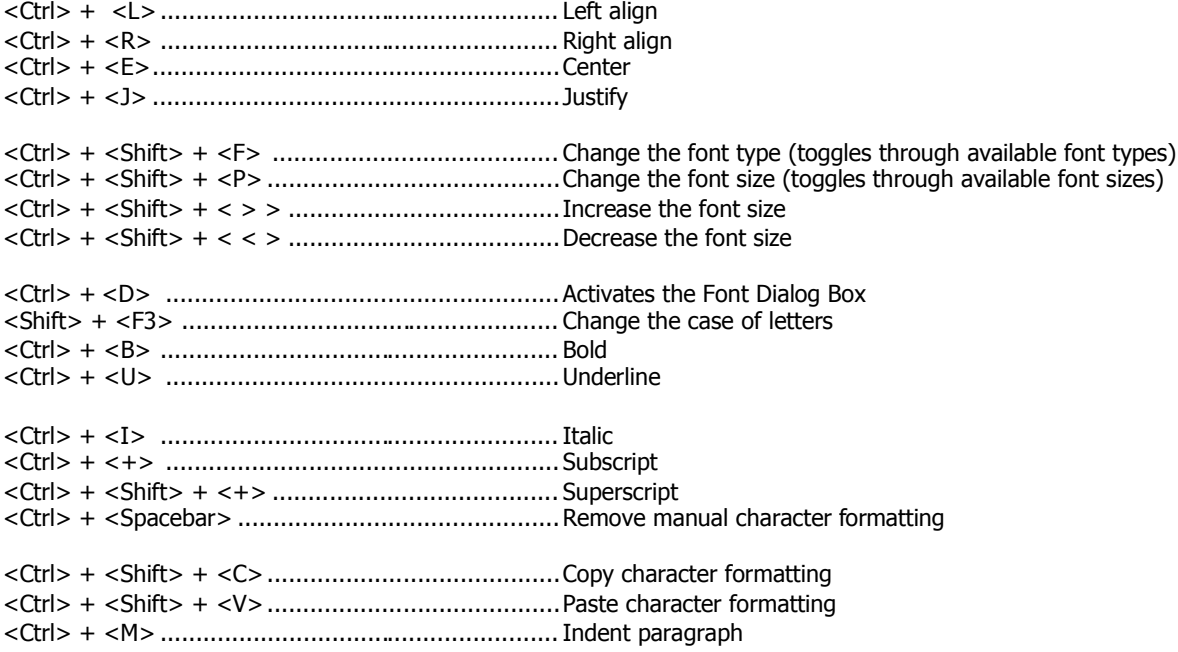

About the author: Cravenpark Media Inc. provides products and services to small companies, mid-sized businesses and individuals who want to establish an online presence. Permission is granted to republish this article providing it is reproduced in its entirety without exclusion including this Author's Block and embedded links.

For more information please see: www.cravenparkmedia.com